#### COMS10017 - (Object-Oriented Programming and) Algorithms

Dr Christian Konrad

```
Require: array A of length n

if n \le 1 then

return A

else

i \leftarrow Partition(A)

QUICKSORT(A[0, i - 1])

QUICKSORT(A[i + 1, n - 1])
```

Algorithm QUICKSORT

Require: array A of length n if  $n \le 1$  then return A else  $i \leftarrow Partition(A)$ QUICKSORT(A[0, i - 1])QUICKSORT(A[i + 1, n - 1])

Algorithm QUICKSORT

Partition A around a Pivot:

| 14 | 3 | 9 | 8 | 16 | 2 | 1 | 7 | 11 | 12 | 5 |  |
|----|---|---|---|----|---|---|---|----|----|---|--|
|----|---|---|---|----|---|---|---|----|----|---|--|

|--|

Require: array A of length n if  $n \le 1$  then return A else  $i \leftarrow Partition(A)$ QUICKSORT(A[0, i - 1])QUICKSORT(A[i + 1, n - 1])

Algorithm QUICKSORT

Partition A around a Pivot:

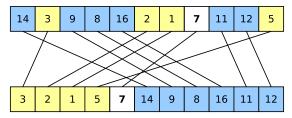

**Require:** array A of length n if  $n \le 1$  then return A else  $i \leftarrow Partition(A)$ QUICKSORT(A[0, i - 1])QUICKSORT(A[i + 1, n - 1])

Algorithm QUICKSORT

Partition A around a Pivot:

| 14 | 3 | 9 | 8 | 16 | 2 | 1 | 7 | 11 | 12 | 5 |  |
|----|---|---|---|----|---|---|---|----|----|---|--|
|----|---|---|---|----|---|---|---|----|----|---|--|

| 1 | 2 | 3 | 5 | 7 | 8 | 9 | 11 | 12 | 14 | 16 |
|---|---|---|---|---|---|---|----|----|----|----|
|---|---|---|---|---|---|---|----|----|----|----|

#### **Runtime:**

**Runtime:** T(n): worst-case runtime on input of length n

**Runtime:** T(n): worst-case runtime on input of length n

T(1) = O(1) (termination condition)

**Runtime:** T(n): worst-case runtime on input of length n

$$T(1) = O(1) \quad (\text{termination condition})$$
  
$$T(n) = O(n) + T(n_1) + T(n_2) ,$$

where  $n_1, n_2$  are the lengths of the two resulting subproblems.

**Runtime:** T(n): worst-case runtime on input of length n

$$T(1) = O(1) \quad (\text{termination condition})$$
  
$$T(n) = O(n) + T(n_1) + T(n_2) ,$$

where  $n_1, n_2$  are the lengths of the two resulting subproblems.

**Observe:**  $n_1 + n_2 = n - 1$ 

**Runtime:** T(n): worst-case runtime on input of length n

$$T(1) = O(1) \quad (\text{termination condition})$$
  
$$T(n) = O(n) + T(n_1) + T(n_2) ,$$

where  $n_1, n_2$  are the lengths of the two resulting subproblems.

**Observe:**  $n_1 + n_2 = n - 1$ 

Worst-case:

**Runtime:** T(n): worst-case runtime on input of length n

$$T(1) = O(1) \quad (\text{termination condition})$$
  
$$T(n) = O(n) + T(n_1) + T(n_2) ,$$

where  $n_1, n_2$  are the lengths of the two resulting subproblems.

**Observe:**  $n_1 + n_2 = n - 1$ 

#### Worst-case:

• Suppose that pivot is always the largest element

**Runtime:** T(n): worst-case runtime on input of length n

$$T(1) = O(1) \quad (\text{termination condition})$$
  
$$T(n) = O(n) + T(n_1) + T(n_2) ,$$

where  $n_1, n_2$  are the lengths of the two resulting subproblems.

**Observe:**  $n_1 + n_2 = n - 1$ 

#### Worst-case:

Suppose that pivot is always the largest element

• Then, 
$$n_1 = n - 1$$
,  $n_2 = 0$ 

**Runtime:** T(n): worst-case runtime on input of length n

$$T(1) = O(1) \quad (\text{termination condition})$$
  
$$T(n) = O(n) + T(n_1) + T(n_2) ,$$

where  $n_1, n_2$  are the lengths of the two resulting subproblems.

**Observe:**  $n_1 + n_2 = n - 1$ 

#### Worst-case:

• Suppose that pivot is always the largest element

• Then, 
$$n_1 = n - 1$$
,  $n_2 = 0$ 

#### Best-case:

**Runtime:** T(n): worst-case runtime on input of length n

$$T(1) = O(1) \quad (\text{termination condition})$$
  
$$T(n) = O(n) + T(n_1) + T(n_2) ,$$

where  $n_1, n_2$  are the lengths of the two resulting subproblems.

**Observe:**  $n_1 + n_2 = n - 1$ 

#### Worst-case:

• Suppose that pivot is always the largest element

• Then, 
$$n_1 = n - 1$$
,  $n_2 = 0$ 

#### Best-case:

• Suppose pivot splits array evenly, i.e., pivot is the median

**Runtime:** T(n): worst-case runtime on input of length n

$$T(1) = O(1) \quad (\text{termination condition})$$
  
$$T(n) = O(n) + T(n_1) + T(n_2) ,$$

where  $n_1, n_2$  are the lengths of the two resulting subproblems.

**Observe:**  $n_1 + n_2 = n - 1$ 

#### Worst-case:

• Suppose that pivot is always the largest element

• Then, 
$$n_1 = n - 1$$
,  $n_2 = 0$ 

#### Best-case:

• Suppose pivot splits array evenly, i.e., pivot is the median

• Then, 
$$n_1 = \lfloor \frac{n-1}{2} \rfloor$$
,  $n_2 = \lceil \frac{n-1}{2} \rceil$ 

#### Partition:

**Partition:** Let C be such that Partition() runs in time at most Cn

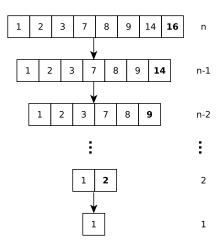

4/10

**Partition:** Let C be such that Partition() runs in time at most Cn

Recurrence:

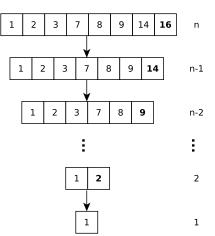

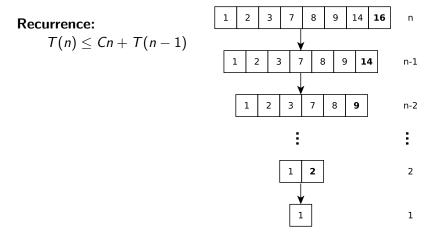

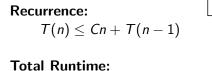

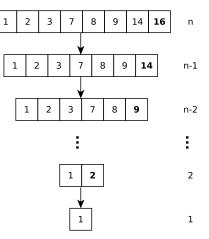

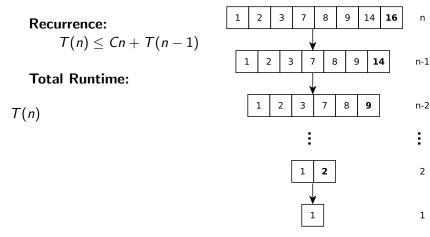

**Partition:** Let C be such that Partition() runs in time at most Cn

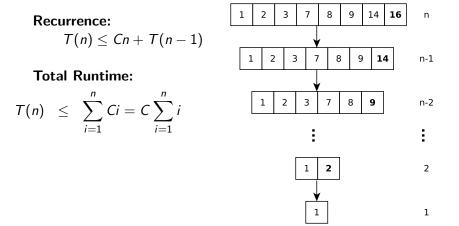

4 / 10

**Partition:** Let C be such that Partition() runs in time at most Cn

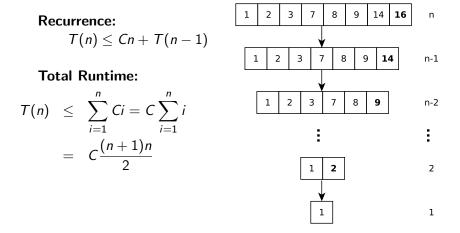

4 / 10

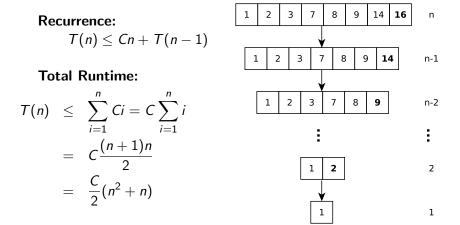

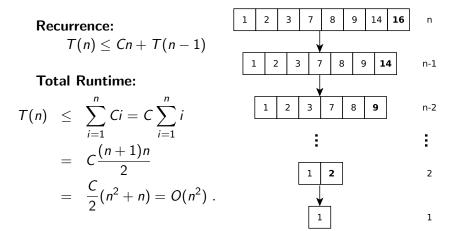

Best Case:

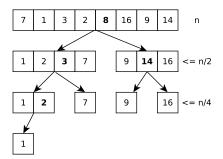

**Best Case:**  $n_1, n_2 \leq \frac{n}{2}$ 

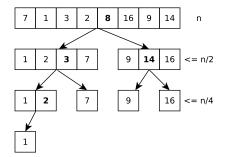

**Best Case:**  $n_1, n_2 \leq \frac{n}{2}$ 

Number of Levels:  $\ell$ 

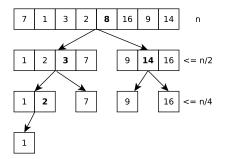

**Best Case:**  $n_1, n_2 \leq \frac{n}{2}$ 

#### Number of Levels: $\ell$

• Last level: n = 1

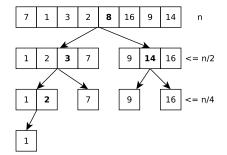

**Best Case:**  $n_1, n_2 \leq \frac{n}{2}$ 

#### Number of Levels: $\ell$

• Last level: n = 1

$$\frac{n}{2^{\ell-1}} \le 1$$

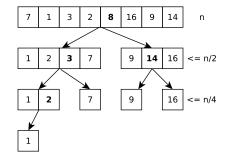

Best Case:  $n_1, n_2 \leq \frac{n}{2}$ Number of Levels:  $\ell$ • Last level: n = 1

$$\frac{n}{2^{\ell-1}} \le 1$$
$$\log(n) + 1 \le \ell$$

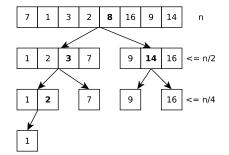

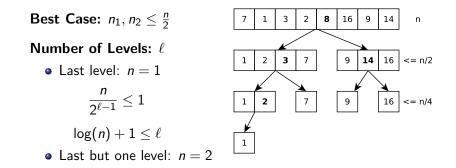

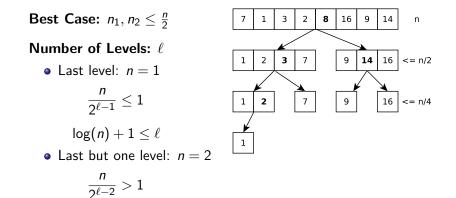

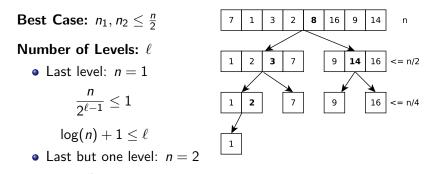

$$\frac{n}{2^{\ell-2}} > 1$$
 which implies  $\log(n) + 2 > \ell$ 

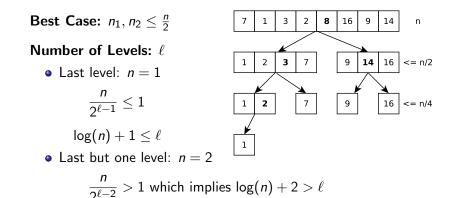

• Hence, there are  $\ell = \lceil \log(n) \rceil + 1$  levels

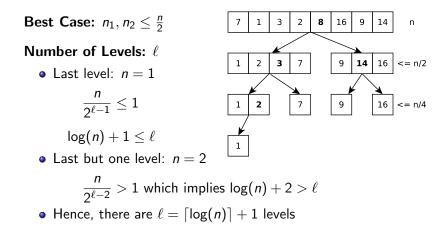

**Total Runtime:** 

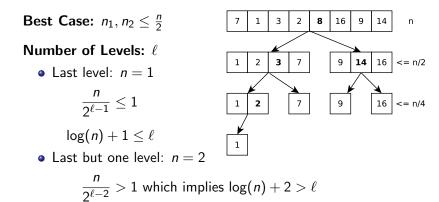

• Hence, there are  $\ell = \lceil \log(n) \rceil + 1$  levels

#### **Total Runtime:**

• Observe: Total runtime of Partition() in a level: O(n)

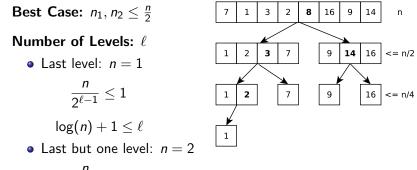

$$\frac{n}{2^{\ell-2}} > 1$$
 which implies  $\log(n) + 2 > \ell$ 

• Hence, there are  $\ell = \lceil \log(n) \rceil + 1$  levels

#### **Total Runtime:**

- Observe: Total runtime of Partition() in a level: O(n)
- Total runtime:  $\ell \cdot O(n) = O(n \log n)$  .

• It is crucial that subproblems are roughly balanced

- It is crucial that subproblems are *roughly* balanced
- In fact, enough if  $n_1 = \frac{1}{1000}n$  and  $n_2 = n 1 n_1$  to get a runtime of  $O(n \log n)$

- It is crucial that subproblems are *roughly* balanced
- In fact, enough if  $n_1 = \frac{1}{1000}n$  and  $n_2 = n 1 n_1$  to get a runtime of  $O(n \log n)$
- Even enough if subproblems roughly balanced most of the time

- It is crucial that subproblems are *roughly* balanced
- In fact, enough if  $n_1 = \frac{1}{1000}n$  and  $n_2 = n 1 n_1$  to get a runtime of  $O(n \log n)$
- Even enough if subproblems roughly balanced most of the time
- In practice, this happens most of the time, QUICKSORT is therefore usually very fast

- It is crucial that subproblems are *roughly* balanced
- In fact, enough if  $n_1 = \frac{1}{1000}n$  and  $n_2 = n 1 n_1$  to get a runtime of  $O(n \log n)$
- Even enough if subproblems roughly balanced most of the time
- In practice, this happens most of the time, QUICKSORT is therefore usually very fast

# Good versus Bad Splits: Intuition and Rough Analysis

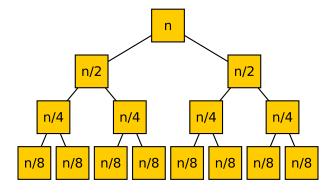

. . .

**Only good splits:** Recursion tree depth  $\lceil \log n \rceil + 1$ 

# Good versus Bad Splits: Intuition and Rough Analysis

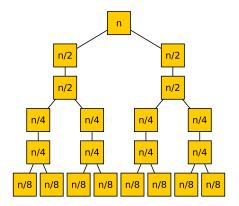

**Good & bad splits alternate:** Recursion tree depth  $2 \cdot (\lceil \log n \rceil + 1)$ 

# Selecting good Pivots

**Ideal Pivot:** 

# Selecting good Pivots

Ideal Pivot: Median

#### **Pivot Selection**

• To obtain runtime of  $O(n \log n)$ , we can spend O(n) time to select a good pivot

- To obtain runtime of  $O(n \log n)$ , we can spend O(n) time to select a good pivot
- There are O(n) time algorithms for finding the median

- To obtain runtime of  $O(n \log n)$ , we can spend O(n) time to select a good pivot
- There are O(n) time algorithms for finding the median
- They are complicated and not efficient in practice

- To obtain runtime of  $O(n \log n)$ , we can spend O(n) time to select a good pivot
- There are O(n) time algorithms for finding the median
- They are complicated and not efficient in practice
- However, using such an algorithm gives  $O(n \log n)$  worst case runtime!

#### **Pivot Selection**

- To obtain runtime of  $O(n \log n)$ , we can spend O(n) time to select a good pivot
- There are O(n) time algorithms for finding the median
- They are complicated and not efficient in practice
- However, using such an algorithm gives  $O(n \log n)$  worst case runtime!

#### Idea that works in Practice:

#### **Pivot Selection**

- To obtain runtime of  $O(n \log n)$ , we can spend O(n) time to select a good pivot
- There are O(n) time algorithms for finding the median
- They are complicated and not efficient in practice
- However, using such an algorithm gives  $O(n \log n)$  worst case runtime!

Idea that works in Practice: Select Pivot at random!

## **Pivot Selection**

- To obtain runtime of  $O(n \log n)$ , we can spend O(n) time to select a good pivot
- There are O(n) time algorithms for finding the median
- They are complicated and not efficient in practice
- However, using such an algorithm gives  $O(n \log n)$  worst case runtime!

Idea that works in Practice: Select Pivot at random! (Implementation: exchange A[n-1] with a uniform random element A[i])

• Randomized pivot selection turns Quicksort into a *Randomized Algorithm* 

- Randomized pivot selection turns Quicksort into a *Randomized Algorithm*
- Worst-case runtime:

- Randomized pivot selection turns Quicksort into a *Randomized Algorithm*
- Worst-case runtime: still  $O(n^2)$  (we may be unlucky!)

- Randomized pivot selection turns Quicksort into a *Randomized Algorithm*
- Worst-case runtime: still  $O(n^2)$  (we may be unlucky!)
- *Expected runtime*: Since we introduce randomness, the runtime of the algorithm becomes a random variable

- Randomized pivot selection turns Quicksort into a *Randomized Algorithm*
- Worst-case runtime: still  $O(n^2)$  (we may be unlucky!)
- *Expected runtime*: Since we introduce randomness, the runtime of the algorithm becomes a random variable

# Definition (Bad Split)

- Randomized pivot selection turns Quicksort into a *Randomized Algorithm*
- Worst-case runtime: still  $O(n^2)$  (we may be unlucky!)
- *Expected runtime*: Since we introduce randomness, the runtime of the algorithm becomes a random variable

**Definition** (Bad Split) A split is *bad* if  $\min\{n_1, n_2\} \le \frac{1}{10}n$ .

- Randomized pivot selection turns Quicksort into a *Randomized Algorithm*
- Worst-case runtime: still  $O(n^2)$  (we may be unlucky!)
- *Expected runtime*: Since we introduce randomness, the runtime of the algorithm becomes a random variable

**Definition** (Bad Split) A split is *bad* if  $\min\{n_1, n_2\} \le \frac{1}{10}n$ .

If we select the pivot randomly, how likely is it to have a bad split?

- Bad split if element chosen as pivot is either among smallest 0.1 fraction of elements or among largest 0.1 fraction
- Since our choice is random, this happens with probability 0.2

- Bad split if element chosen as pivot is either among smallest 0.1 fraction of elements or among largest 0.1 fraction
- Since our choice is random, this happens with probability 0.2
- Hence, in average only 1 out of 5 splits are bad

- Bad split if element chosen as pivot is either among smallest 0.1 fraction of elements or among largest 0.1 fraction
- Since our choice is random, this happens with probability 0.2
- Hence, in average only 1 out of 5 splits are bad
- Hence, 4 out of 5 times the algorithm makes enough progress

- Bad split if element chosen as pivot is either among smallest 0.1 fraction of elements or among largest 0.1 fraction
- Since our choice is random, this happens with probability 0.2
- Hence, in average only 1 out of 5 splits are bad
- Hence, 4 out of 5 times the algorithm makes enough progress

**Random Pivot Selection:** QUICKSORT runs in expected time  $O(n \log n)$  if the pivot is chosen uniformly at random